## **WEB TECHNOLOGY 17UCTE61**

Introduction to Internet

#### Z. ABDUL BASITH

Assistant Professor Department of Information Technology Hajee Karutha Rowther Howdia College

## **Internet**

- $\blacksquare$  Internet is the combination of two words.
- **If the means international and net means** network.
- **The Internet is the largest computer** network in the world, connecting computers.

## Web browsers

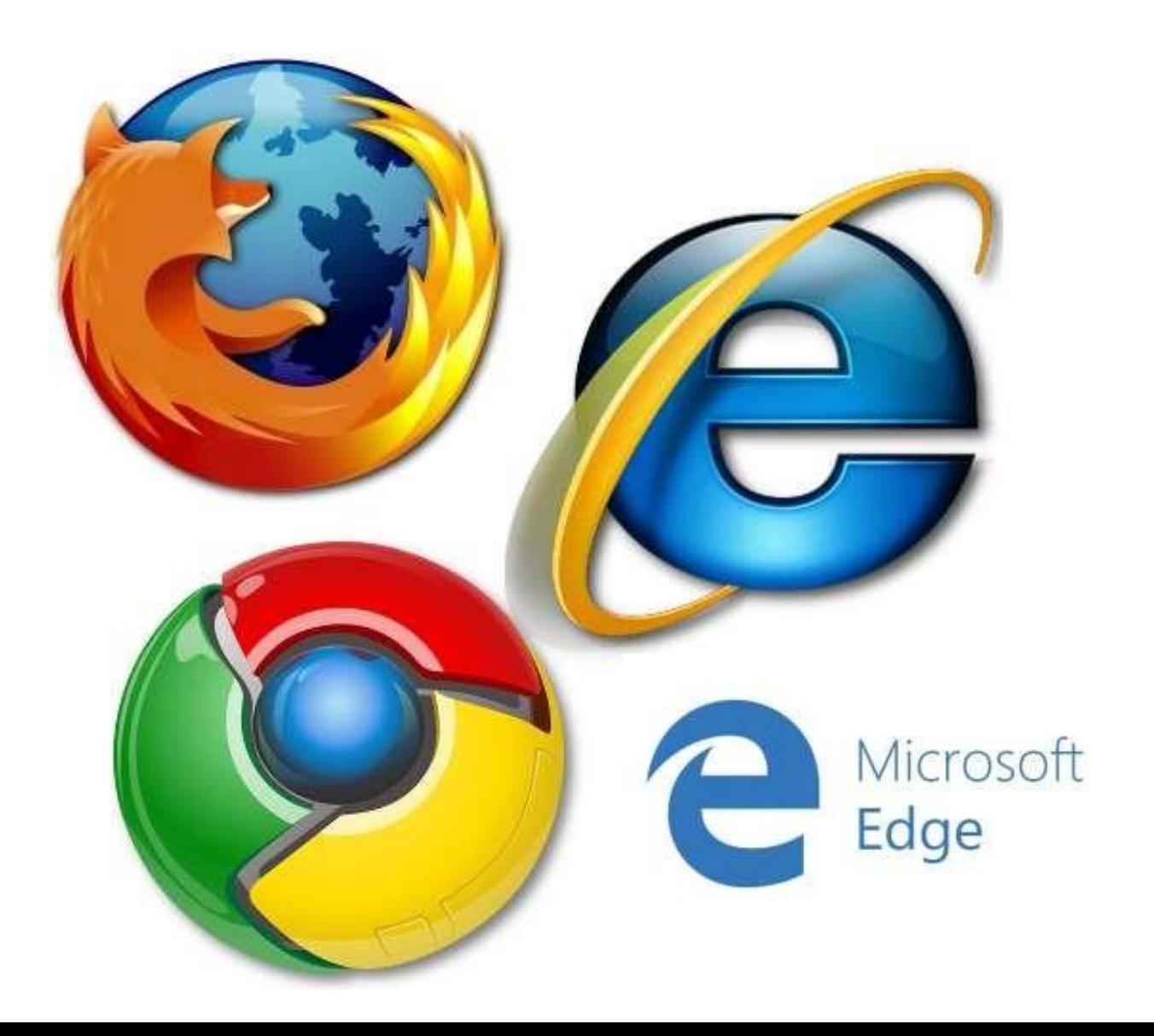

## Web browser

- A web browser is the tool, you use to access the World Wide Web. The browser's main job is to display webpages.
- PCs come with Internet Explorer or Microsoft edge If you prefer to use a different browser, you can download Firefox, Google Chrome, or Opera.
- All of these browsers are **free**.

## Servers

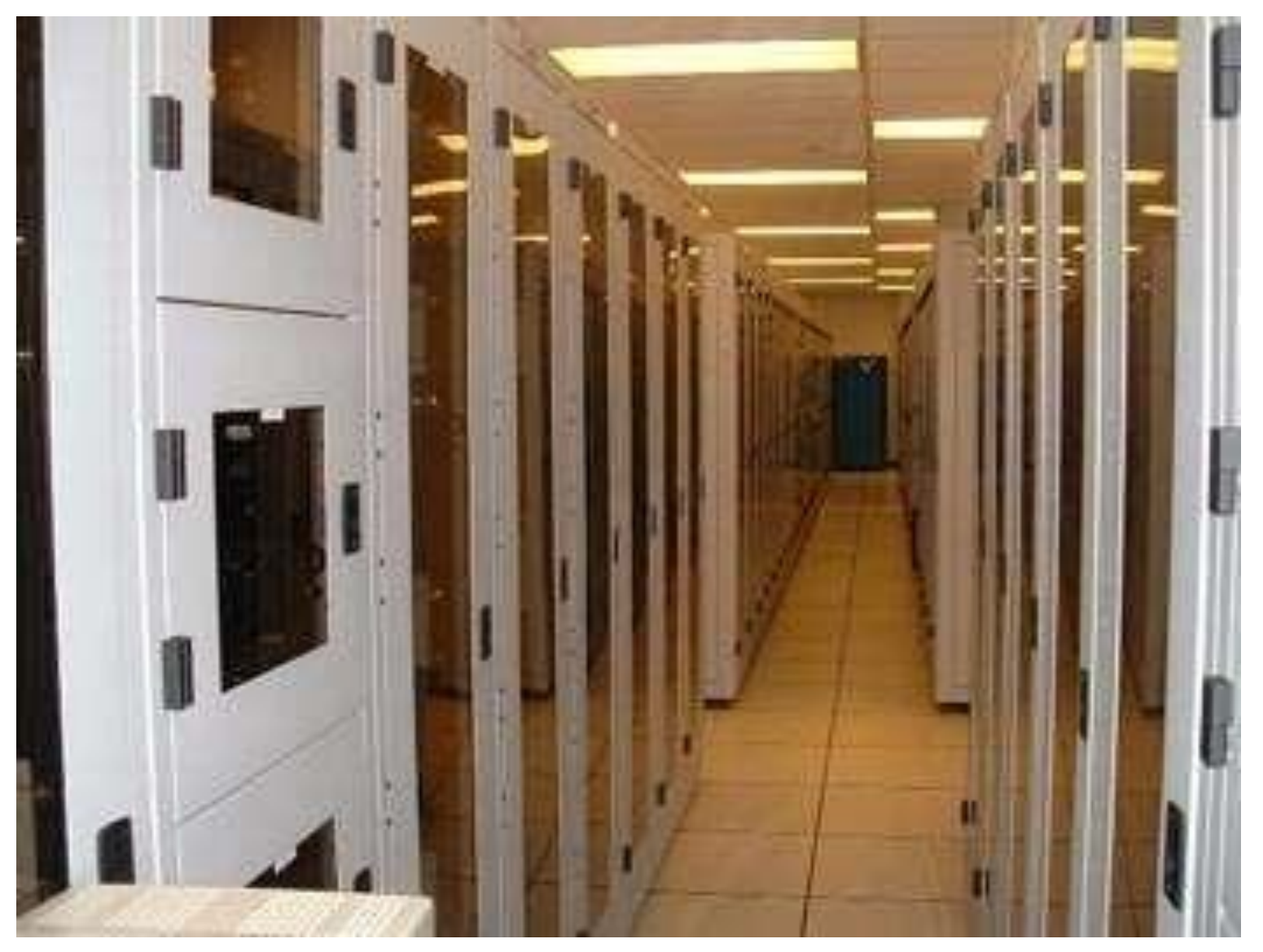

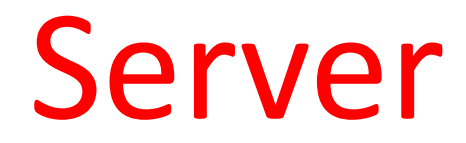

• A **server** is a computer that serves up information to other computers on a network.

#### Servers and clients

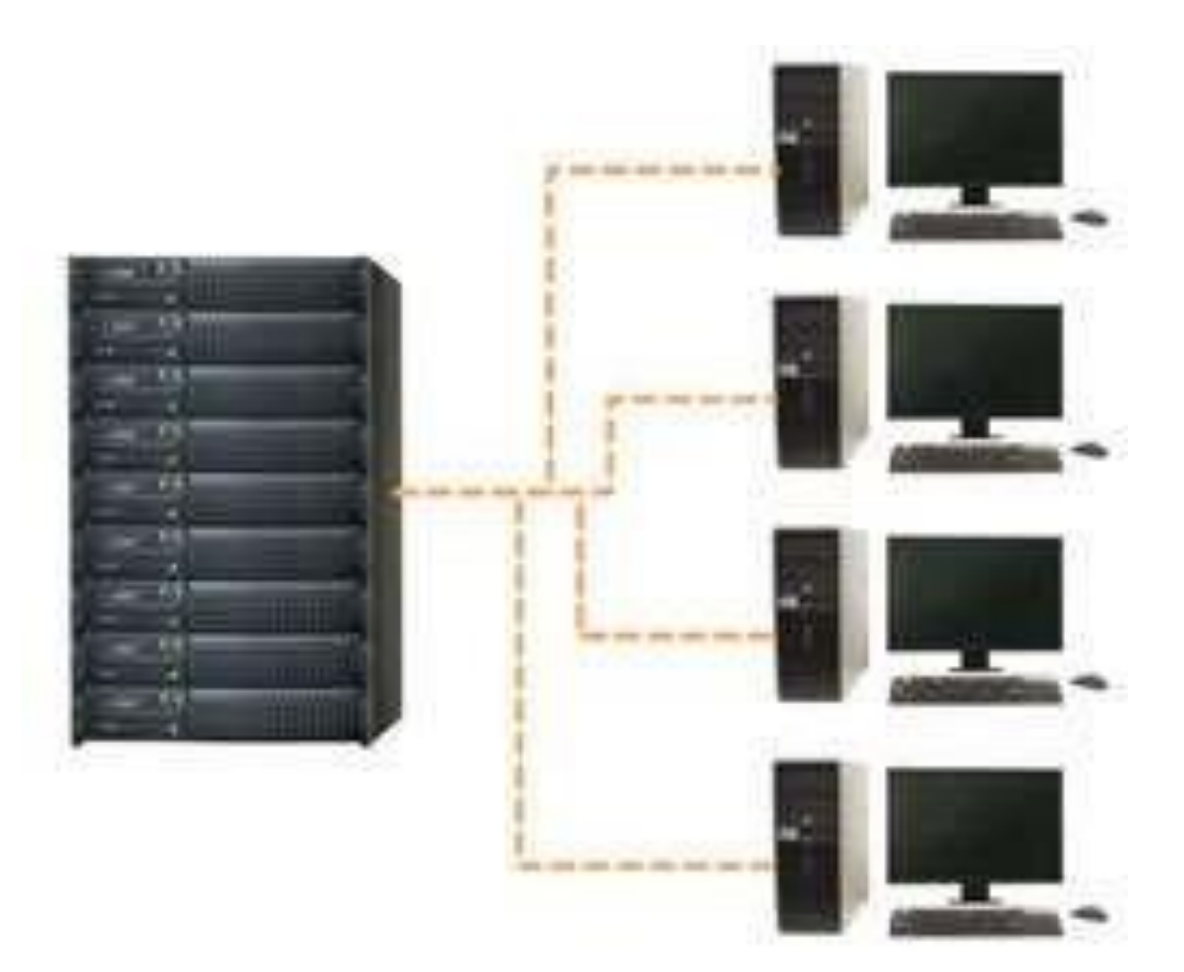

#### How to **access** a webpage

- When you access a webpage, your computer is acting as a **client**.
- A client runs **web browsers** and these web browsers communicate with the server to get the information it requires.

#### Note

## All of the emails in your inbox are stored on servers.

#### Cloud

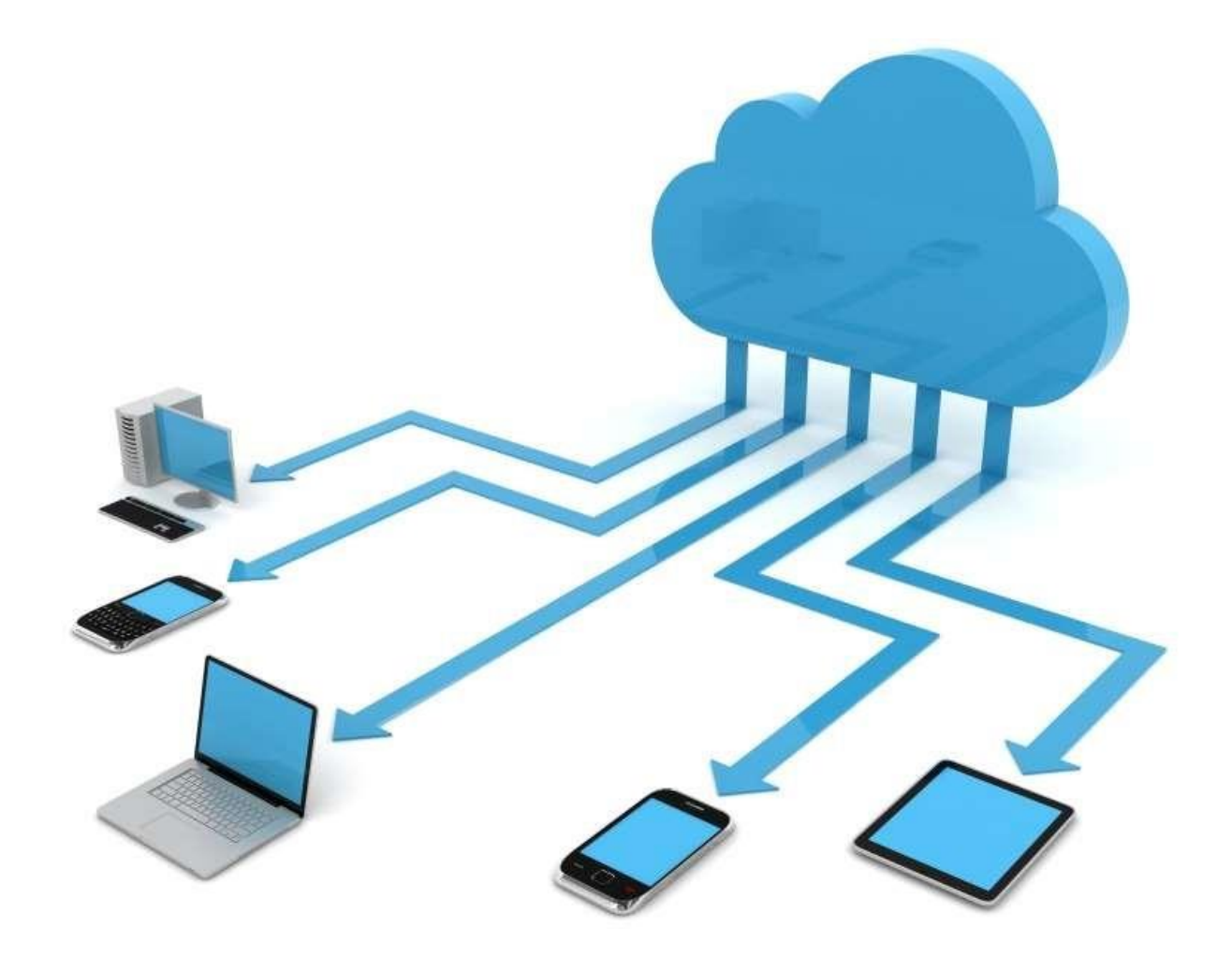

## Introduction to cloud

The cloud is **the Internet**. When something is **in the cloud**, it means it is stored on **servers** on the Internet instead of on your computer.

## Introduction to web apps

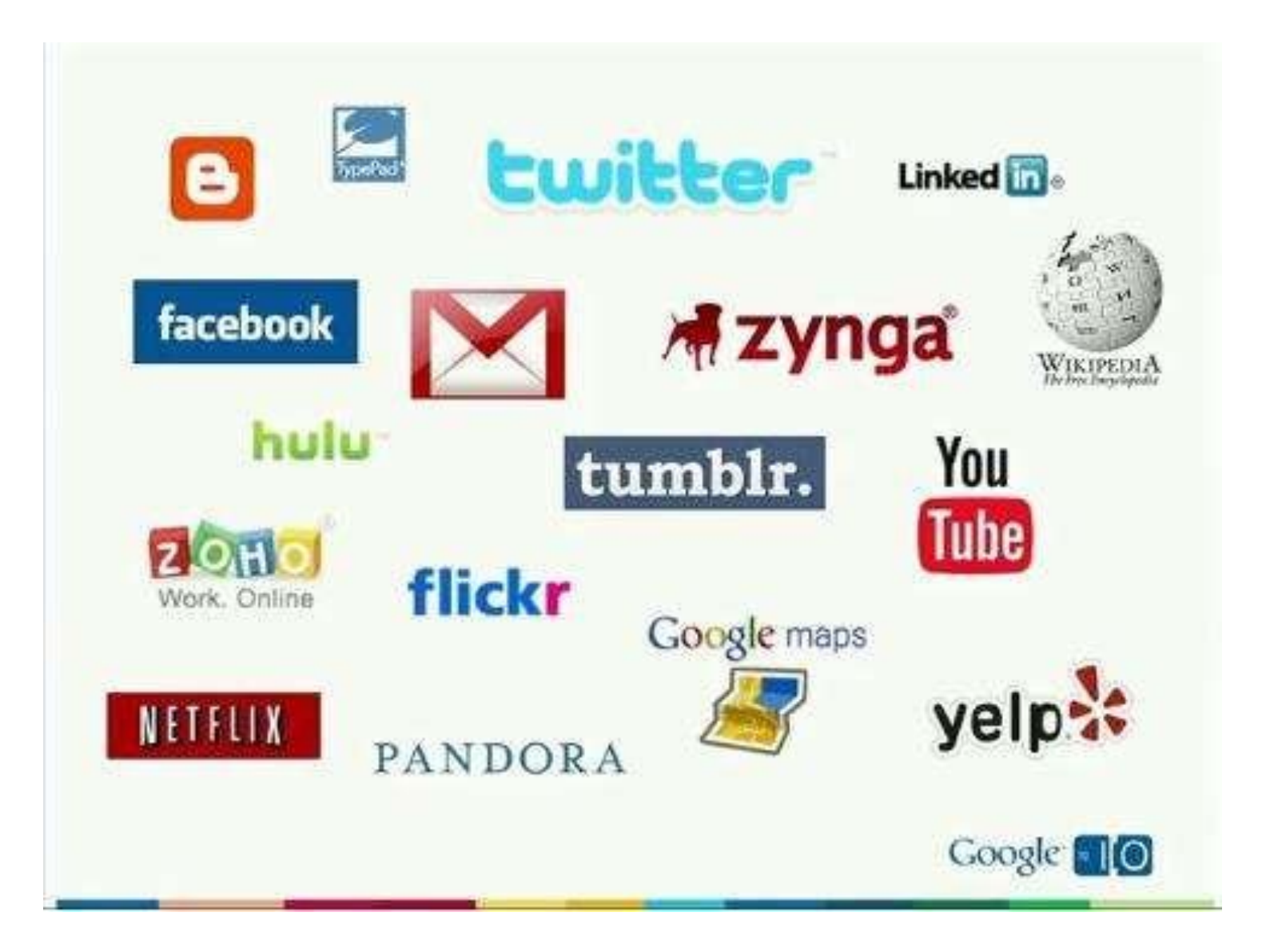

### Note

- Previously, we talked about how **desktop applications** allow you to perform specific tasks on your computer. However, there are also **web applications**—or **web apps**—which run **in the cloud** and do not need to be installed on your computer.
- These are called **cloud apps**.

# Examples of web apps **[Gmail](http://www.gmail.com/)  [Yahoo! Mail](https://mail.yahoo.com/)  [Facebook](https://www.facebook.com/)  [Google](https://docs.google.com/) [Docs](https://docs.google.com/)**